| MODEL / PROTOTYPE                   | MODEL / PROTOTY<br>MANUFACTURE<br>TO ANSWER ALL THE                                               |              | HY IS IT IMPORTANT TO MANUFACTURE<br>MODELS AND PROTOTYPES?                                     |  |  |
|-------------------------------------|---------------------------------------------------------------------------------------------------|--------------|-------------------------------------------------------------------------------------------------|--|--|
| MANUFACTURE                         | QUESTIONS YOU WILL NEED<br>DOWNLOAD THE 'MODEL /<br>PROTOTYPE MANUFACTUR                          |              |                                                                                                 |  |  |
| TOTYPES IS IMPORTANT?               | APP, FROM THE INTERACTIN<br>MOBILE APP SECTION OF                                                 | 'E           |                                                                                                 |  |  |
| MAKING A MODEL -<br>INTRODUCTION    | www.technologystudent.cor<br>LINK                                                                 | n            |                                                                                                 |  |  |
| MODEL MAKING TOOLS<br>AND EQUIPMENT | http://www.technologystudent.com/mobapps/Model_mal                                                |              |                                                                                                 |  |  |
| IODELLING MATERIALS                 | Once you have downloaded the<br>you can use it to navigate the<br>website. You may need to follow |              |                                                                                                 |  |  |
| SAMPLE MODELS                       | links on each page of the App, research / complete answers to                                     | to           |                                                                                                 |  |  |
| 1. Parts                            | the questions.                                                                                    |              |                                                                                                 |  |  |
|                                     | ARE YOU READY?<br>USE THE MOBILE Ap                                                               |              |                                                                                                 |  |  |
|                                     |                                                                                                   |              |                                                                                                 |  |  |
|                                     |                                                                                                   |              |                                                                                                 |  |  |
|                                     |                                                                                                   |              |                                                                                                 |  |  |
|                                     | ODELLING MATERIAL SHO<br>ADVANTAGES OF USING TH                                                   | I            | <b>4</b> NAME TWO MORE POPULAR<br>MODEL MAKING MATERIALS. ADD A                                 |  |  |
|                                     | ADVANTAGES OF USING TH                                                                            | I            |                                                                                                 |  |  |
| WHAT ARE THE                        | ADVANTAGES OF USING TH                                                                            | IS MATERIAL? | MODEL MAKING MATERIALS. ADD A<br>DESCRIPTION / DESCRIBE THEIR USE                               |  |  |
| WHAT ARE THE                        | ADVANTAGES OF USING TH                                                                            | IS MATERIAL? | MODEL MAKING MATERIALS. ADD A<br>DESCRIPTION / DESCRIBE THEIR USE<br>(Use the next box as well) |  |  |
| WHAT ARE THE                        | ADVANTAGES OF USING TH                                                                            | IS MATERIAL? | MODEL MAKING MATERIALS. ADD A<br>DESCRIPTION / DESCRIBE THEIR USE<br>(Use the next box as well) |  |  |
| WHAT ARE THE                        | ADVANTAGES OF USING TH                                                                            | IS MATERIAL? | MODEL MAKING MATERIALS. ADD A<br>DESCRIPTION / DESCRIBE THEIR USE<br>(Use the next box as well) |  |  |
| WHAT ARE THE                        | ADVANTAGES OF USING TH                                                                            | IS MATERIAL? | MODEL MAKING MATERIALS. ADD A<br>DESCRIPTION / DESCRIBE THEIR USE<br>(Use the next box as well) |  |  |
| WHAT ARE THE                        | ADVANTAGES OF USING TH                                                                            | IS MATERIAL? | MODEL MAKING MATERIALS. ADD A<br>DESCRIPTION / DESCRIBE THEIR USE<br>(Use the next box as well) |  |  |
| WHAT ARE THE                        | ADVANTAGES OF USING TH                                                                            | IS MATERIAL? | MODEL MAKING MATERIALS. ADD A<br>DESCRIPTION / DESCRIBE THEIR USE<br>(Use the next box as well) |  |  |

| echn          | oloa          | vstu | ıden  | t.co   | m | $\Delta$ ) |  |  |
|---------------|---------------|------|-------|--------|---|------------|--|--|
| V.Ryan ©      | 2019          |      |       |        |   |            |  |  |
|               |               |      |       |        |   |            |  |  |
|               | T ARE<br>MPUT |      |       |        |   |            |  |  |
| CO            | WPUT          |      | JUELI | _ING ? |   |            |  |  |
|               |               |      |       |        |   |            |  |  |
|               |               |      |       |        |   | _          |  |  |
|               |               |      |       |        |   |            |  |  |
|               |               |      |       |        |   | - 11       |  |  |
|               |               |      |       |        |   |            |  |  |
|               |               |      |       |        |   |            |  |  |
|               |               |      |       |        |   | _          |  |  |
|               |               |      |       |        |   |            |  |  |
|               |               |      |       |        |   |            |  |  |
|               |               |      |       |        |   |            |  |  |
|               |               |      |       |        |   |            |  |  |
|               |               |      |       |        |   |            |  |  |
|               |               |      |       |        |   |            |  |  |
| MATER         |               |      |       |        |   |            |  |  |
|               |               |      |       |        |   |            |  |  |
|               |               |      |       |        |   |            |  |  |
|               |               |      |       |        |   |            |  |  |
|               |               |      |       |        |   |            |  |  |
|               |               |      |       |        |   |            |  |  |
|               |               |      |       |        |   |            |  |  |
|               |               |      |       |        |   |            |  |  |
|               |               |      |       |        |   |            |  |  |
|               |               |      |       |        |   |            |  |  |
|               |               |      |       |        |   |            |  |  |
|               |               |      |       |        |   |            |  |  |
|               |               | 10   |       |        |   |            |  |  |
| nakir         | ig1.p         | odt  |       |        |   |            |  |  |
| V.Ryan © 2019 |               |      |       |        |   |            |  |  |

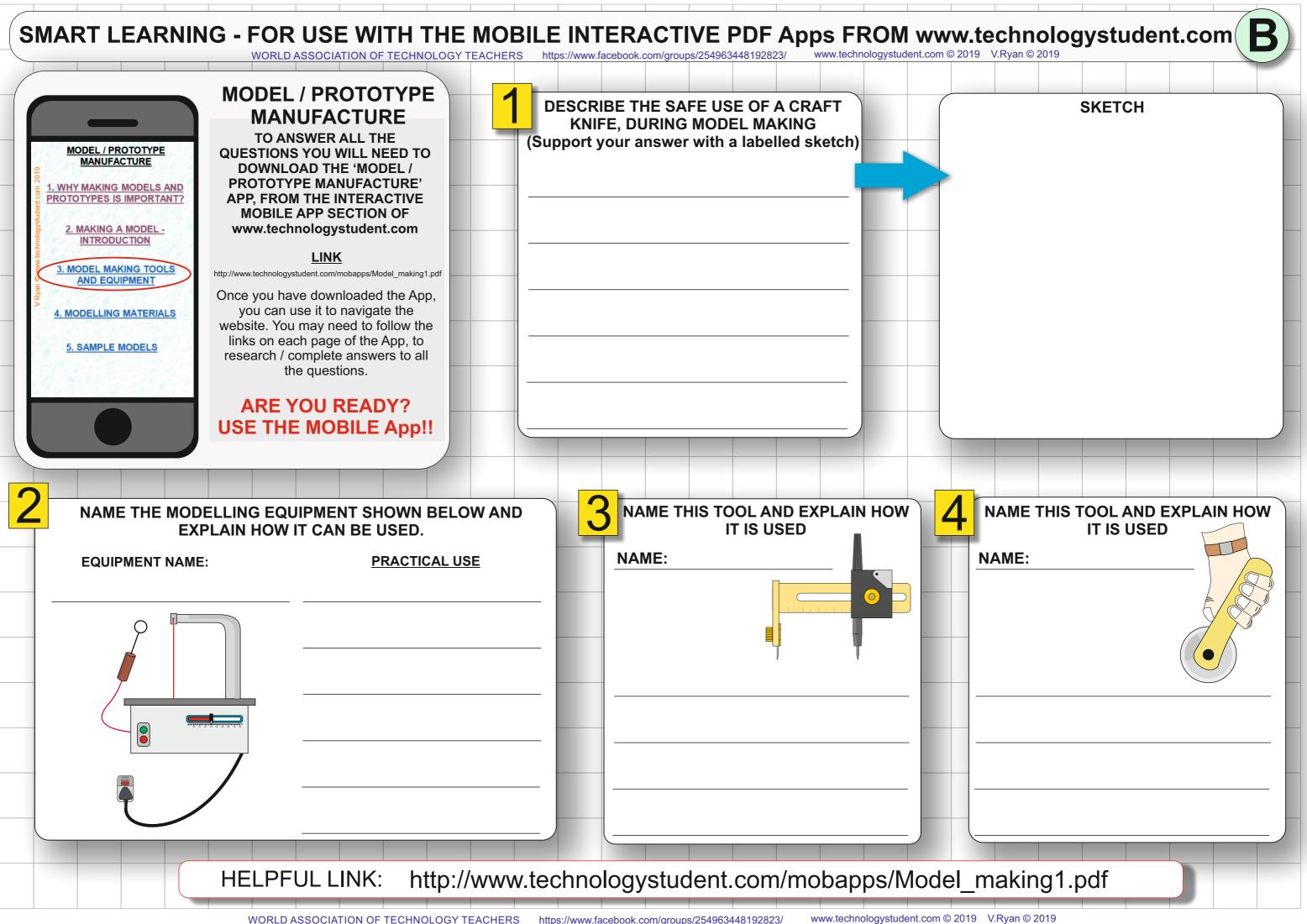